## **PENGUJIAN SISTEM INFORMASI PORTAL LAYANAN CONFERENCE AND REPORT OF WORK MENGGUNAKAN METODE WHITE BOX PADA PT ALUR PELAYARAN BARAT SURABAYA**

#### **SKRIPSI**

<span id="page-0-0"></span>Diajukan Untuk Memenuhi Sebagai Persyaratan Dalam Menempuh Gelar

Sarjana Komputer Program Studi Informatika

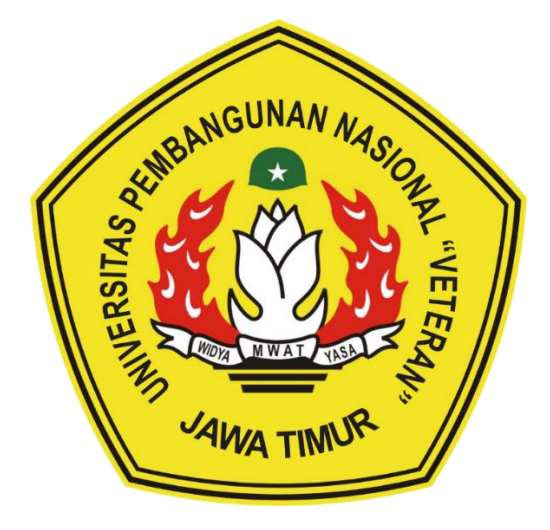

**Oleh: HANDIE PRAMANA PUTRA NPM. 18081010023**

# **PROGRAM STUDI INFORMATIKA FAKULTAS ILMU KOMPUTER UNIVERSITAS PEMBANGUNAN NASIONAL "VETERAN" JAWA TIMUR**

**2022**

#### **LEMBAR PENGESAHAN SKRIPSI**

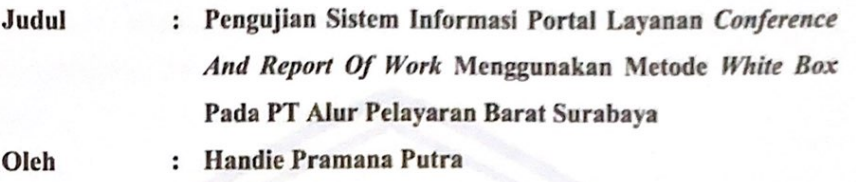

**NPM**  $: 18081010023$ 

Telah Diseminarkan Dalam Ujian Skripsi Pada:

Hari Jum'at, Tanggal 24 Juni 2022

Mengetahui,

1.

 $\overline{2}$ .

**Dosen Pembimbing** 

Dosen Penguji

 $1.$ 

 $2.$ 

Sugiarto, S.Kom., M.Kom NIP3K. 19870214 2021211 001

irva Atmaia, S.Kom., M.Kom Pratama

NIP. 19840106 2018031 001

Afina Lina Nurlaili, S.Kom., M.Kom

NPT. 202199 31 213198

Kom., M.Kom Agung MustikaRt

NPT. 201199 30 725197

Menyetujui,

Dekan **Fakultas Ilmu Komputer** Dr. Ir-Ni Ketut Sari, MT

NIP. 19650731 199203 2 001

**Koordinator Program Studi** Informatika

Budi Nugroho, S.Kom., M.Kom NIP3K. 19800907 2021211 005

#### **SURAT PERNYATAAN ANTI PLAGIAT**

Saya, mahasiswa Informatika UPN "Veteran" Jawa Timur, yang bertandatangan di bawah ini:

: Handie Pramana Putra Nama

**NPM** : 18081010023

Menyatakan bahwa Judul Skripsi / Tugas Akhir yang saya ajukan dan akan dikerjakan, yang berjudul:

## "Pengujian Sistem Informasi Portal Layanan Conference And Report Of Work Menggunakan Metode White Box Pada PT Alur Pelayaran Barat Surabaya"

Bukan merupakan plagiat dari Skripsi / Tugas Akhir / Penelitian orang lain dan juga bukan merupakan produk dan atau software yang saya beli dari pihak lain. Saya juga menyatakan bahwa Skripsi / Tugas Akhir ini adalah pekerjaan Saya sendiri, kecuali yang dinyatakan dalam Daftar Pustaka dan tidak pernah diajukan untuk syarat memperoleh gelar di UPN "Veteran" Jawa Timur maupun di institusi pendidikan lain.

Jika ternyata di kemudian hari ini terbukti tidak benar, maka Saya siap menerima segala konsekuensinya.

Surabaya,<sup>2.4</sup> Juli 2022 Hormat Saya, C15AJX098615511 Handie Pramana Putra

NPM. 18081010023

**Pengujian Sistem Informasi Portal Layanan** *Conference And Report Of Work* **Menggunakan Metode** *White Box* **Pada PT Alur Pelayaran Barat Surabaya**

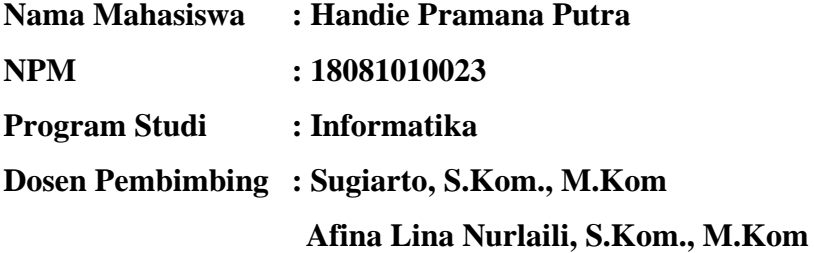

#### **ABSTRAK**

<span id="page-3-0"></span>Testing atau pengujian perangkat lunak adalah tahap kelima dari *Software Development Life Cycle* (SDLC) yang digunakan untuk mengidentifikasi kesalahan dari kebutuhan secara fungsional ataupun non-fungsional. Pengujian perangkat lunak secara garis besar dibagi menjadi dua yakni *white box* dan *black box*. *White box* testing bisa disebut sebagai pengujian kotak kaca atau pengujian struktural yang dilakukan berdasarkan pada kode program.

Sistem *Conference And Report Of Work* atau CREW pada PT Alur Pelayaran Barat Surabaya merupakan wadah seluruh informasi terkait pelaporan dan penjadwalan anggota perusahaan di setiap proses kegiatan bisnisnya, dengan adanya aplikasi ini diharapkan sistem dapat membantu proses bisnis menjadi semakin efisien dan efektif dalam pelaksanaannya.

Hasil yang didapat dari pengujian *white box* menghasilkan 51 fungsi yang memiliki tipe prosedur dan tingkat risiko dengan kategori rendah dengan prosedur sederhana dengan persentase 88.3%, 6 fungsi termasuk kategori rendah dengan prosedur terstruktur dengan baik dan stabil dengan persentase 11.7%. Kemudian didapatkan 109 skenario uji diperoleh hasil yang valid tanpa *error*.

*Kata Kunci: pengujian, sdlc, white box, perangkat lunak, sistem informasi*

#### **KATA PENGANTAR**

<span id="page-4-0"></span>*Bismillahirrohmanirrohiim. Alhamdulillaahi robbil 'aalamiin, was-sholaatu wassalaamu 'alaa asyrofil anbiyaa-i wal mursaliin, sayyidina muhammadin, wa'ala alihi wa'ashabihi aj'ma'iin, Amma ba'du.*

Puji syukur ke hadirat Allah SWT yang telah memberikan keberkahan dan kesehatan kepada penulis, sehingga penulis dapat menyelesaikan kegiatan penelitian skripsi ini dengan judul " Pengujian Sistem Informasi Portal Layanan *Conference And Report Of Work* Menggunakan Metode *White Box*" sebagai salah satu syarat untuk menyelesaikan program studi Strata Satu (S1) di program studi Informatika, Fakultas Ilmu Komputer UPN Veteran Jawa Timur.

Penulis menyadari dalam penulisan laporan penelitian skripsi ini tidak terlepas dari bantuan beberapa pihak yang telah memberikan dukungan sehingga penulis dapat menyelesaikan laporan ini dengan sebaik mungkin. Dengan hormat, penulis menyampaikan terima kasih yang sebesar-besarnya kepada beberapa pihak karena tanpa adanya dukungan dan bantuannya penulis tidak dapat menyelesaikan dengan sebaik ini.

Tak lupa penulis sadari dalam penulisan laporan penelitian skripsi ini mungkin masih jauh dari kata sempurna, oleh karena itu penulis sangat mengharapkan saran, kritik dari semua pihak yang bersifat membangun untuk penyempurnaan laporan ini.

#### **UCAPAN TERIMAKASIH**

<span id="page-5-0"></span>*Bismillahirrohmanirrohiim. Alhamdulillaahi robbil 'aalamiin, was-sholaatu wassalaamu 'alaa asyrofil anbiyaa-i wal mursaliin, sayyidina muhammadin, wa'ala alihi wa'ashabihi aj'ma'iin, Amma ba'du.*

Puji syukur penulis kepada hadirat Allah SWT yang selalu memberikan kesehatan dan kekuatan sehingga penulis dapat menyelesaikan penyusunan laporan skripsi ini. Tak lupa dalam penulisan ini juga terdapat banyak dukungan dari berbagai pihak. Penulis secara khusus mengucapkan terima kasih sebesar – besarnya kepada semua pihak yang telah membantu. Penulis menerima banyak hal – hal positif yang menjadi dorongan dari berbagai pihak.

Pada kesempatan ini penulis menyampaikan terima kasih yang sebesarbesarnya kepada:

- 1. Kedua orang tua penulis Bapak Tunggul Waluyo dan Ibu Marningsih, serta keluarga saya yang selalu memberikan doa terbaik, semangat dan dukungan untuk penulis.
- 2. Ibu Dr. Ir. Ni Ketut Sari, MT selaku Dekan Fakultas Ilmu Komputer Universitas Pembangunan Nasional "Veteran" Jawa Timur.
- 3. Bapak Budi Nugroho S.Kom, M.Kom selaku Ketua Jurusan Teknik Informatika Universitas Pembangunan Nasional "Veteran" Jawa Timur
- 4. Bapak Sugiarto, S.Kom., M.Kom dan Ibu Afina Lina Nurlaili, S.Kom., M.Kom selaku dosen pembimbing yang telah memberikan kritik dan saran selama proses penelitian skripsi.
- 5. Bapak Pratama Wirya Atmaja, S.Kom., M.Kom dan Bapak Agung Mustika Rizki, S.Kom., M.Kom selaku dosen penguji yang telah memberikan masukkan untuk pengembangan skripsi lebih lanjut.
- 6. Bapak Firmaniansyah S.Kom selaku Direktur Utama PT Alur Pelayaran Barat Surabaya.
- 7. Bapak Rio Brahmantio selaku Direktur Sumber Daya Manusia, Keuangan dan Umum PT Alur Pelayaran Barat Surabaya.
- 8. Bapak Oki Fulanjaya selaku Ketua Tim Informasi dan Teknologi PT Alur Pelayaran Barat Surabaya.
- 9. Dwi Nurhidayah yang telah memberikan motivasi, dukungan kepada penulis selama masa perkuliahan dan penyusunan skripsi ini dari awal hingga akhir.
- 10. Mie Gacoan Kertajaya yang memberikan ruang untuk menjadi bagian keluarga dan membantu penulis untuk berkembang setiap harinya.
- 11. Himpunan Mahasiswa Islam Cabang Surabaya Komisariat Jenderal Sudirman yang membantu penulis untuk terus berpikir terkait ide-ide baru.
- 12. Bumi Manusia yang telah memberikan semangat dan dukungan moril kepada penulis.
- 13. Bocil Kehidupan yang telah memberikan sudut pandang lain dari arti sebuah perkuliahan dan kehidupan.
- 14. Keluarga BEM Fasilkom Periode 2021 2022 yang telah membantu penulis berkembang sampai sejauh ini.

<span id="page-7-0"></span>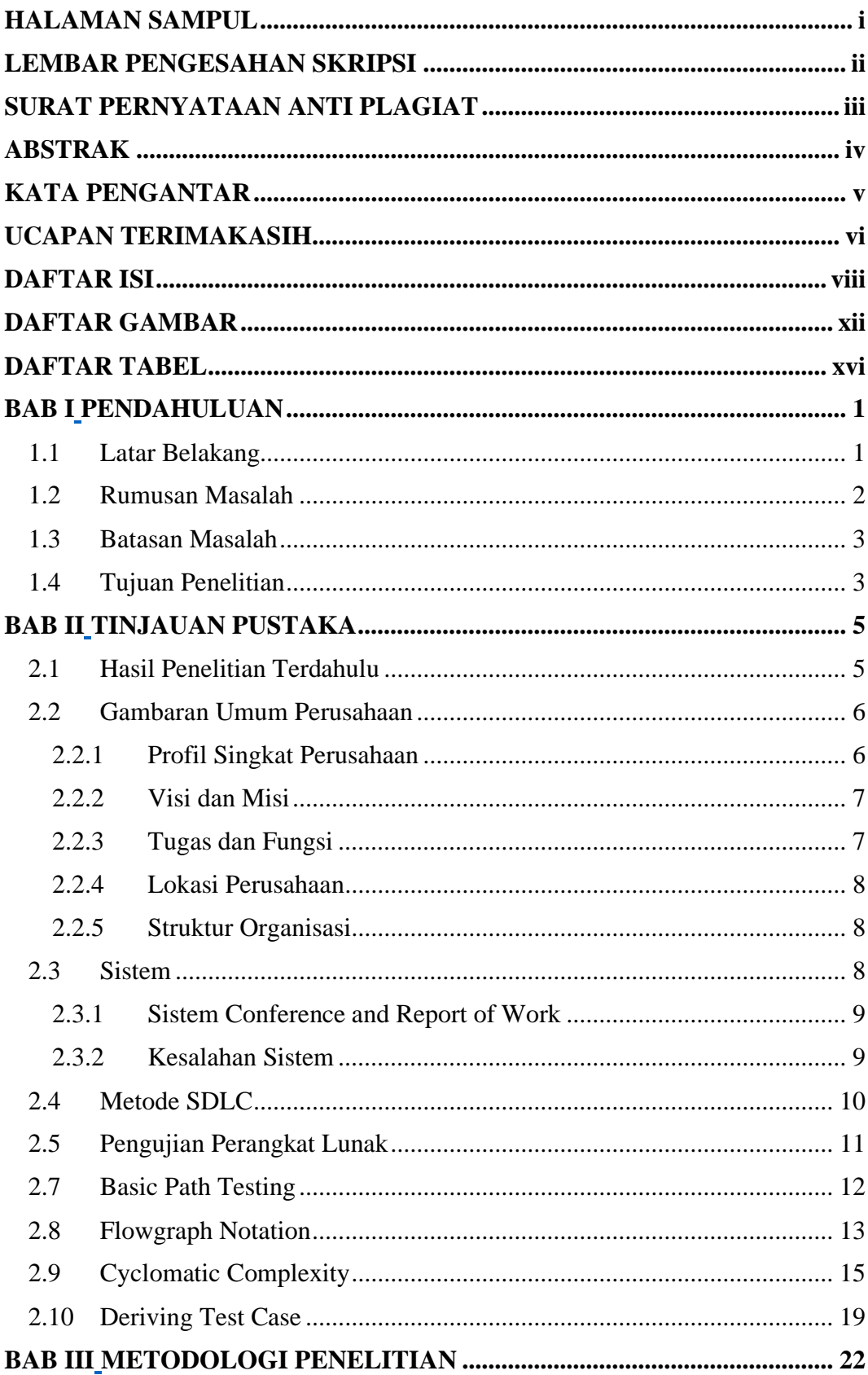

### **DAFTAR ISI**

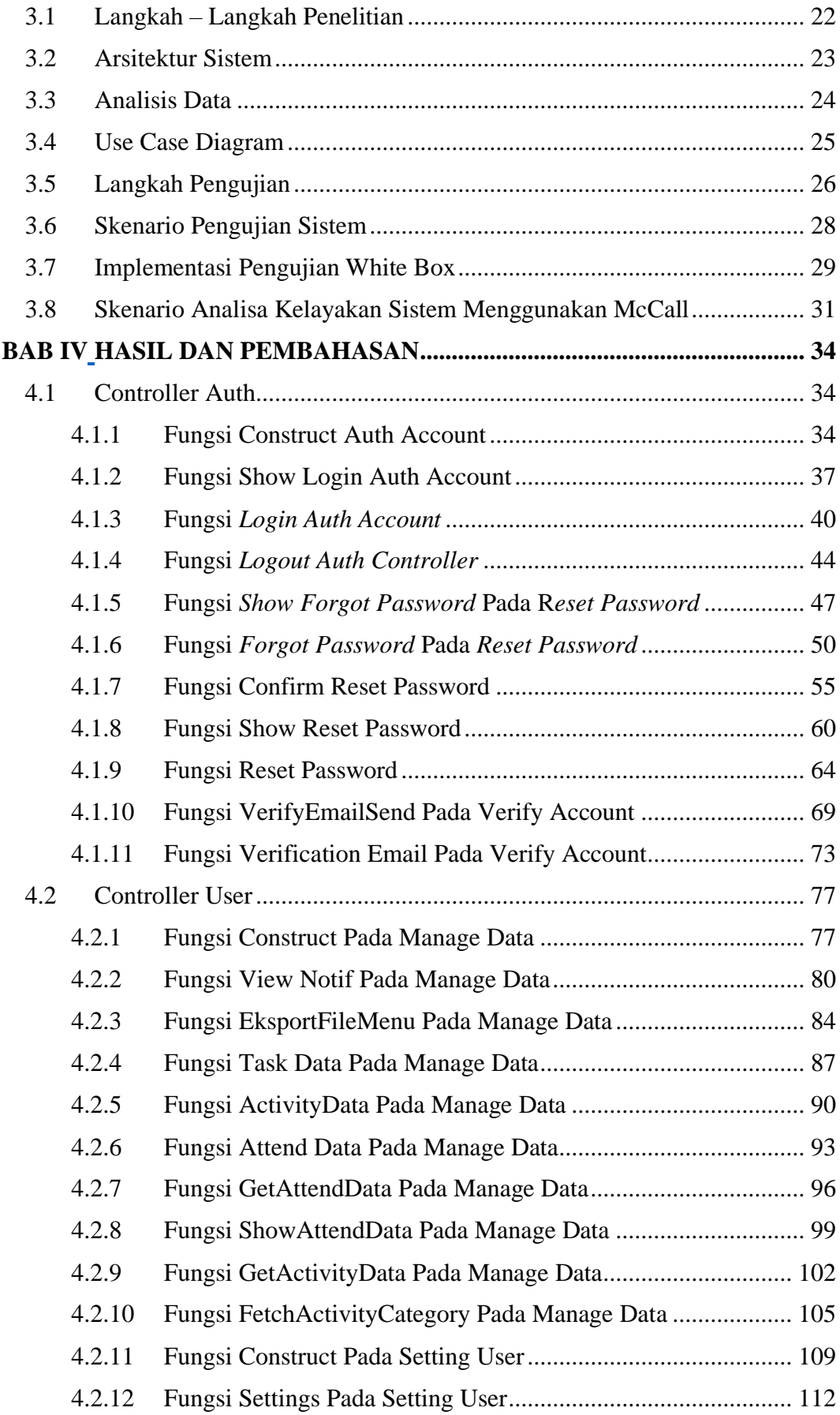

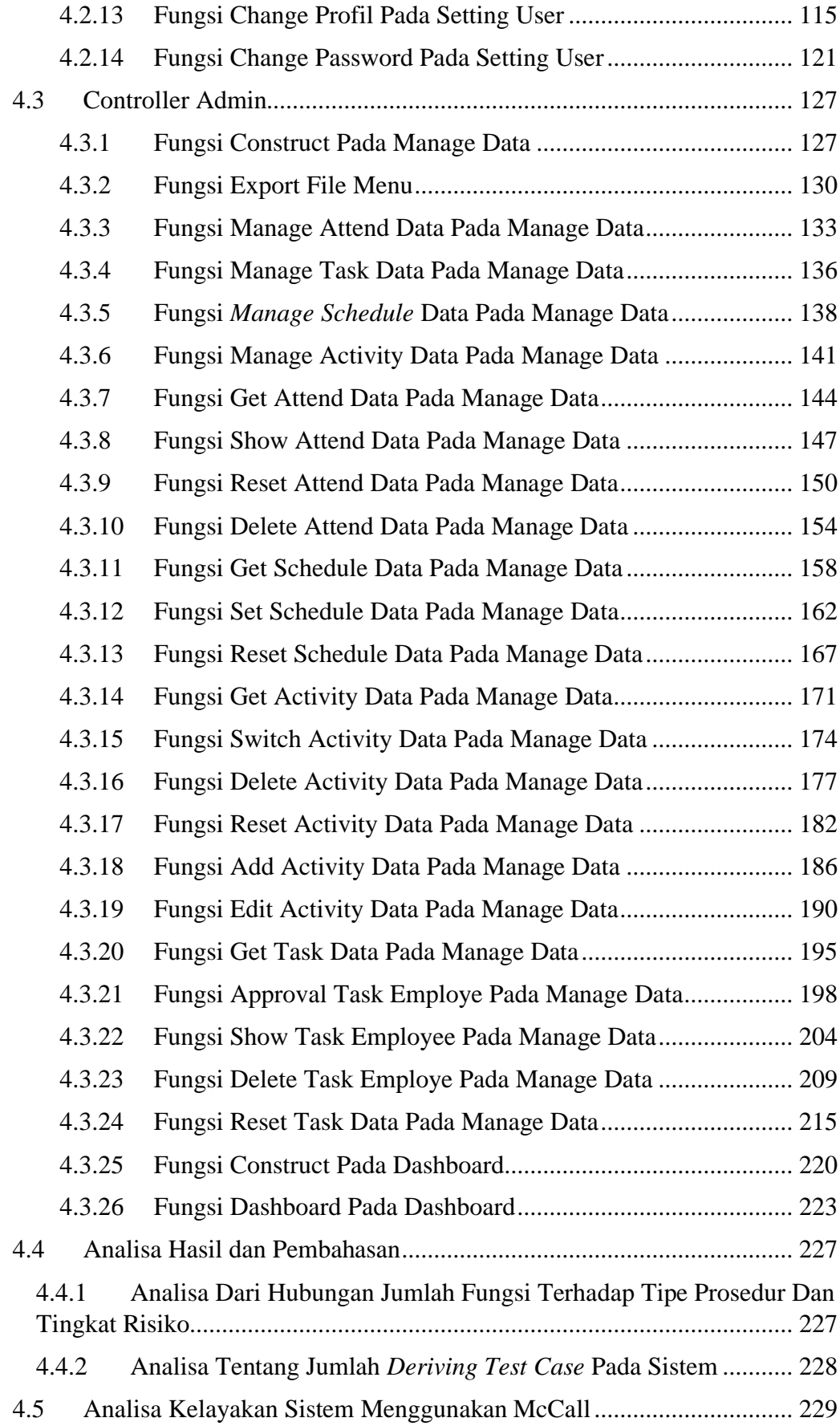

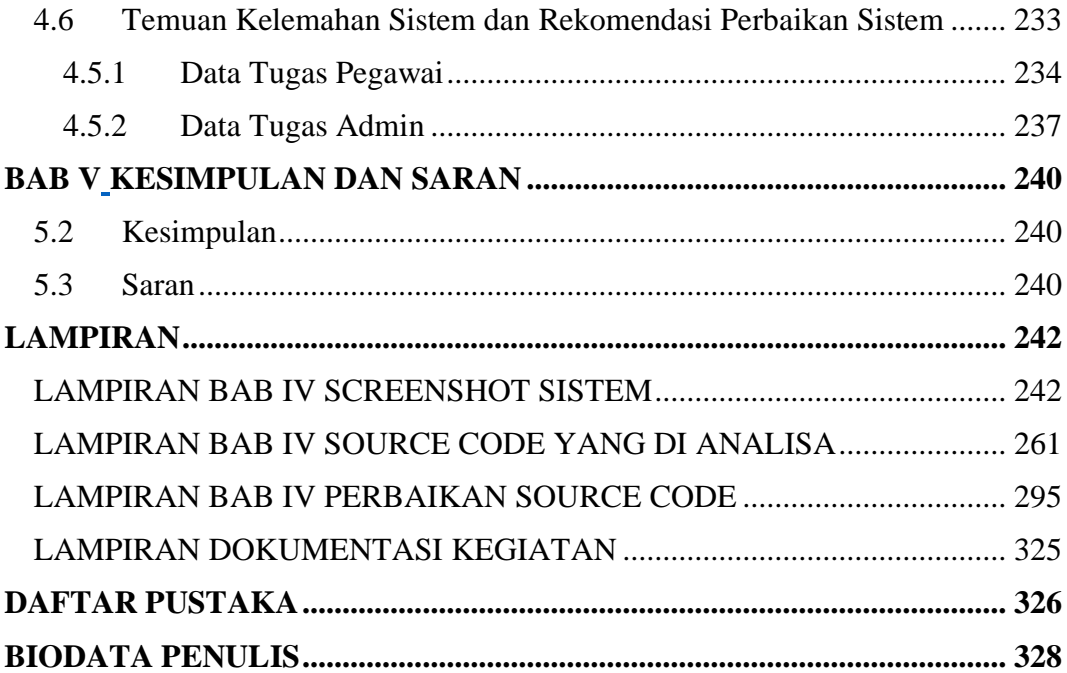

## **DAFTAR GAMBAR**

<span id="page-11-0"></span>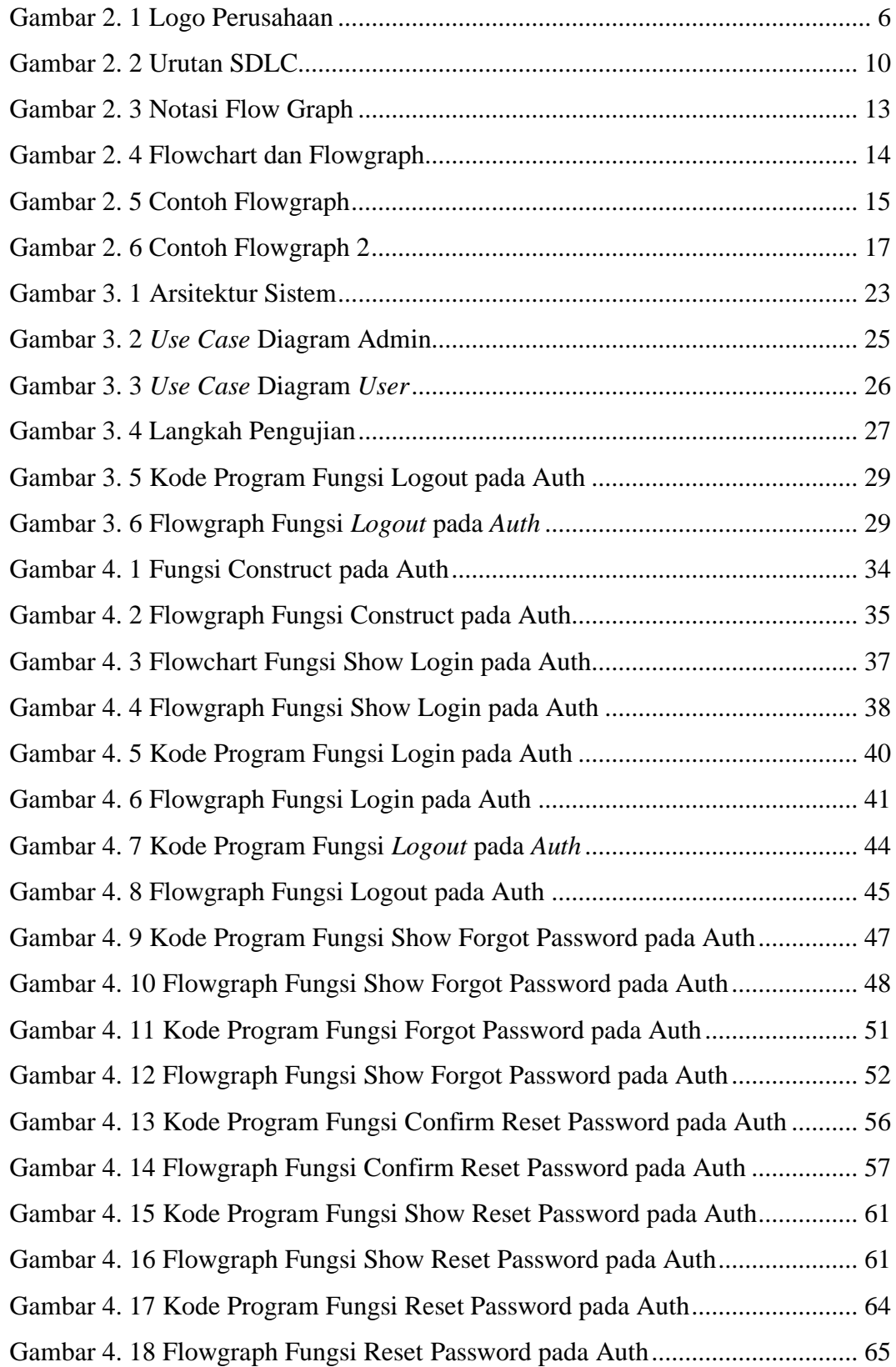

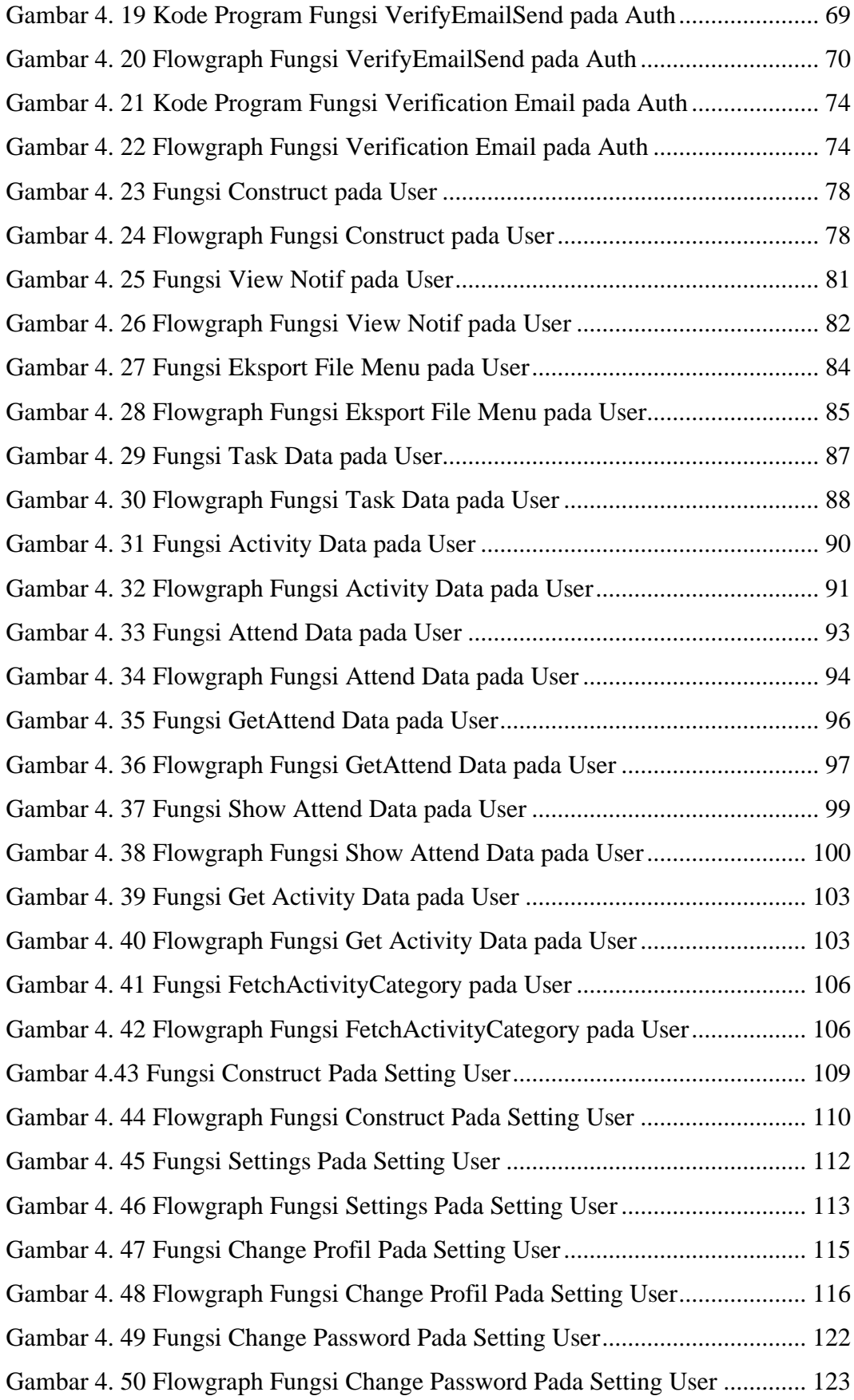

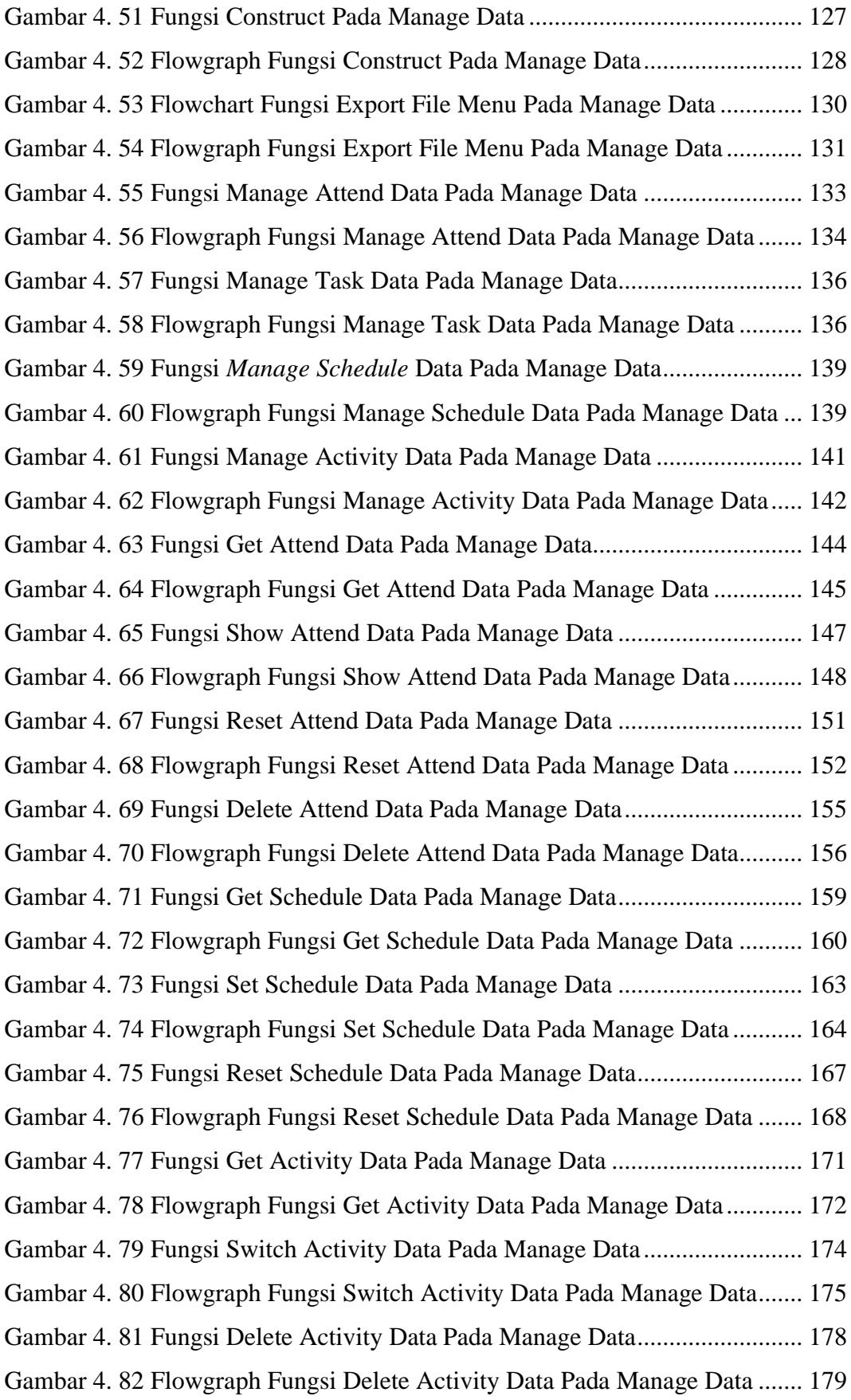

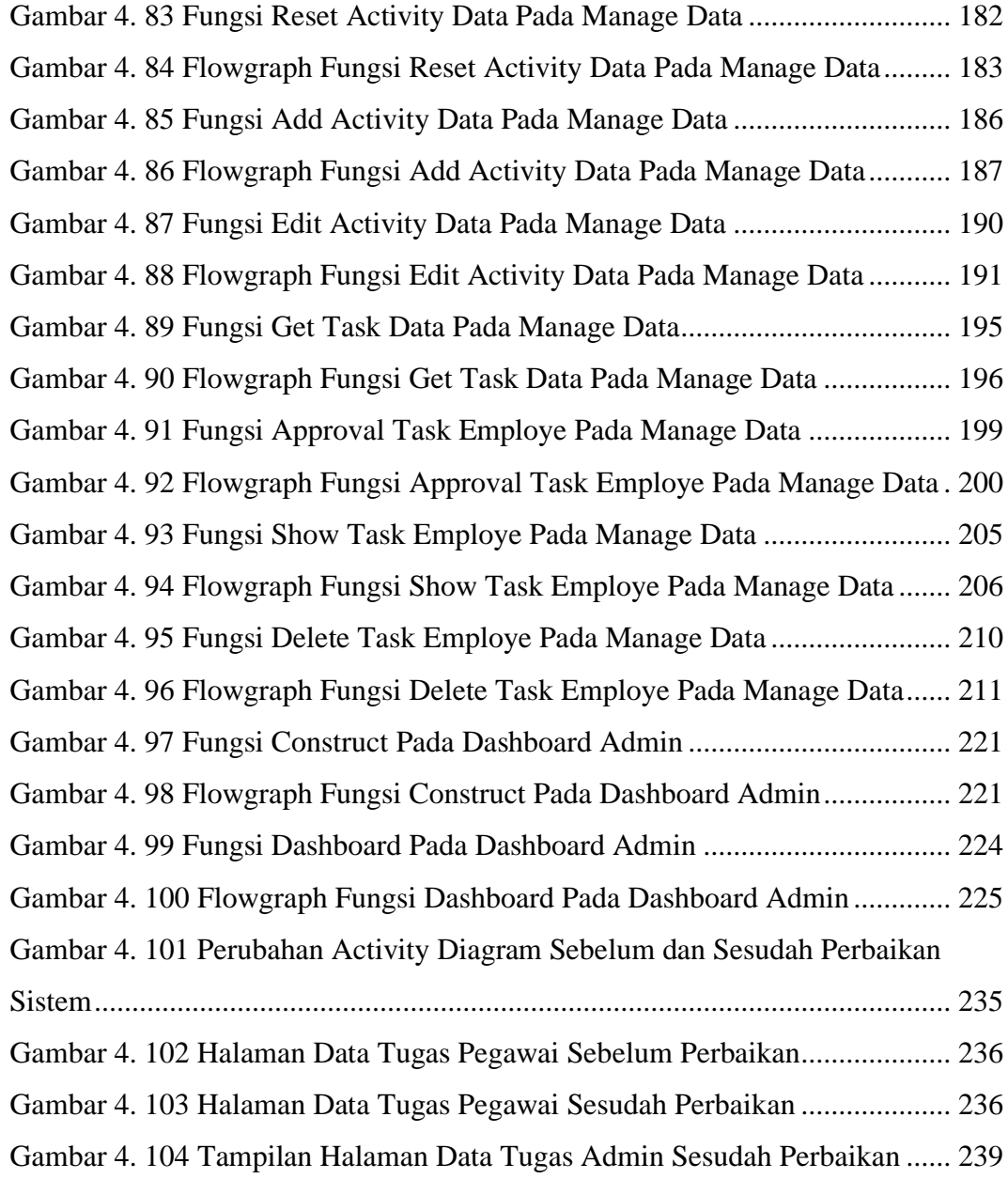

## **DAFTAR TABEL**

<span id="page-15-0"></span>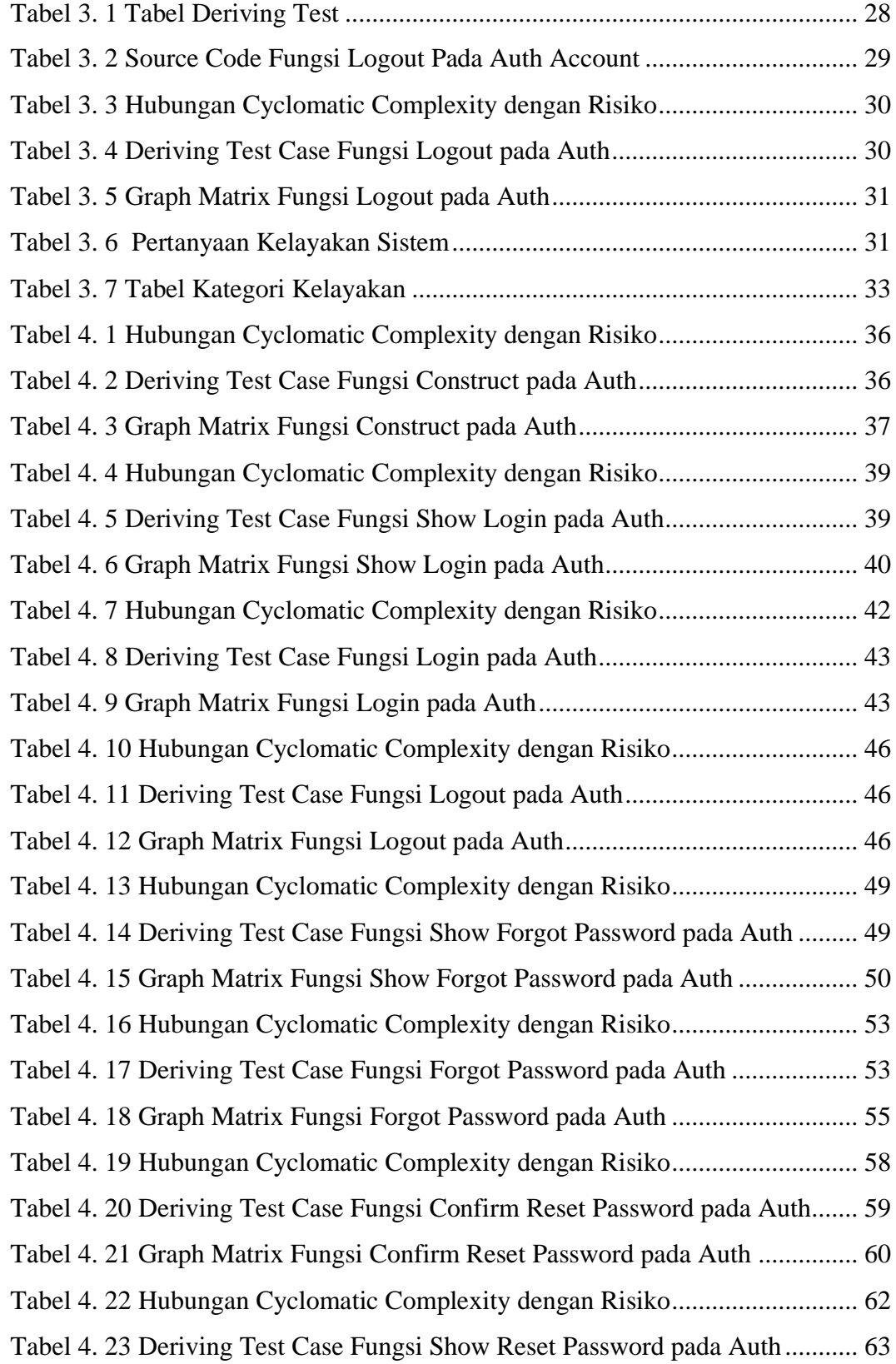

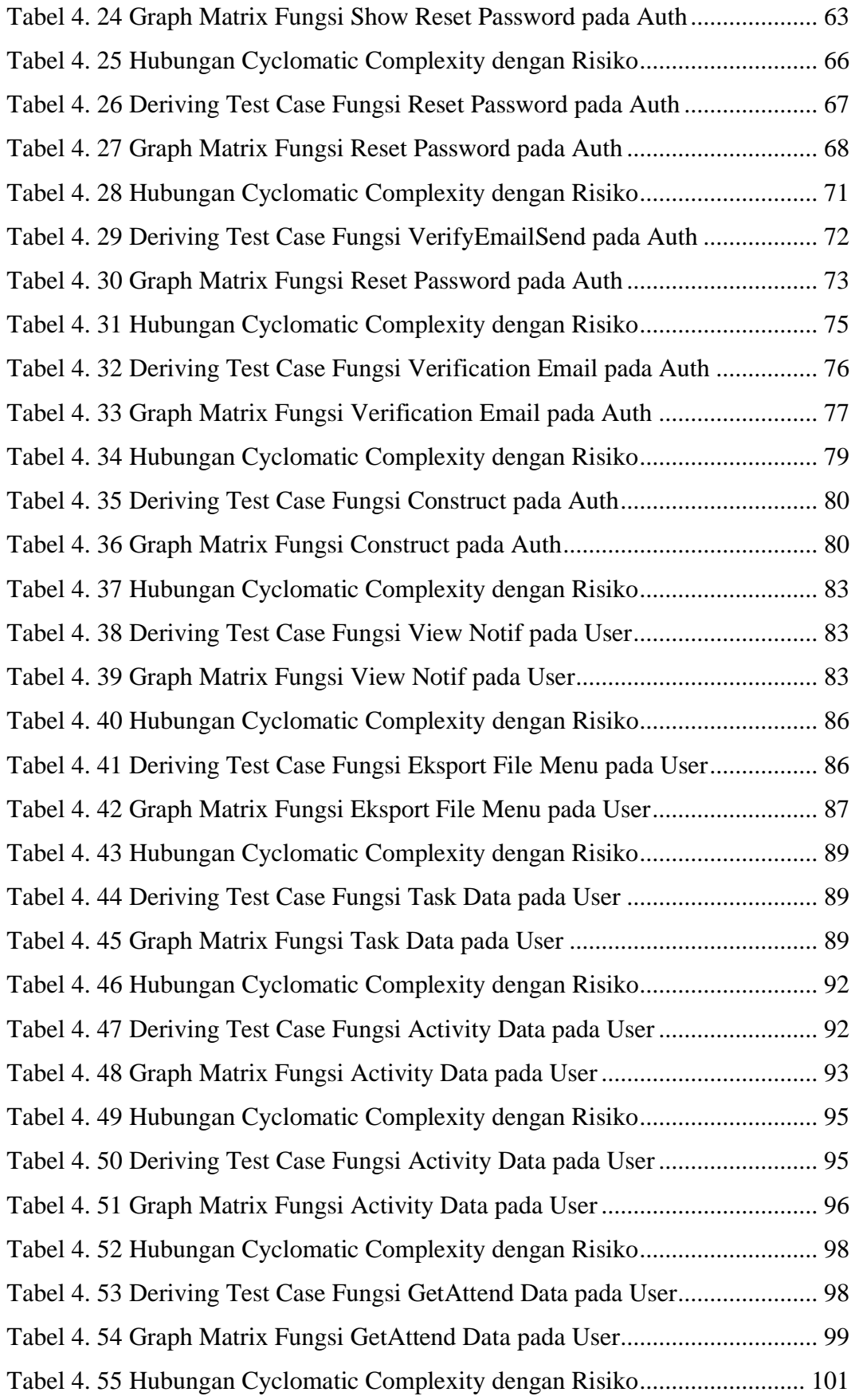

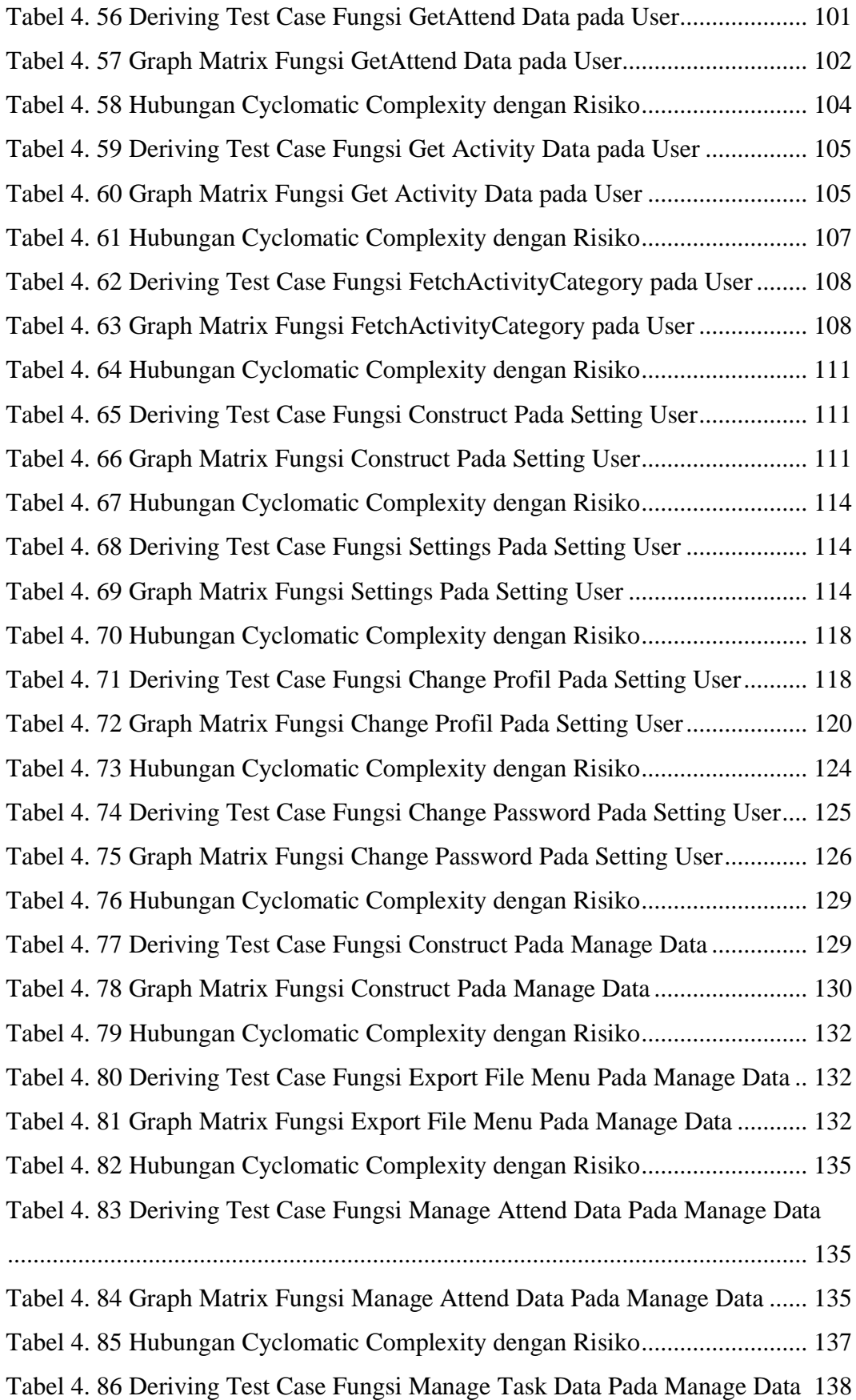

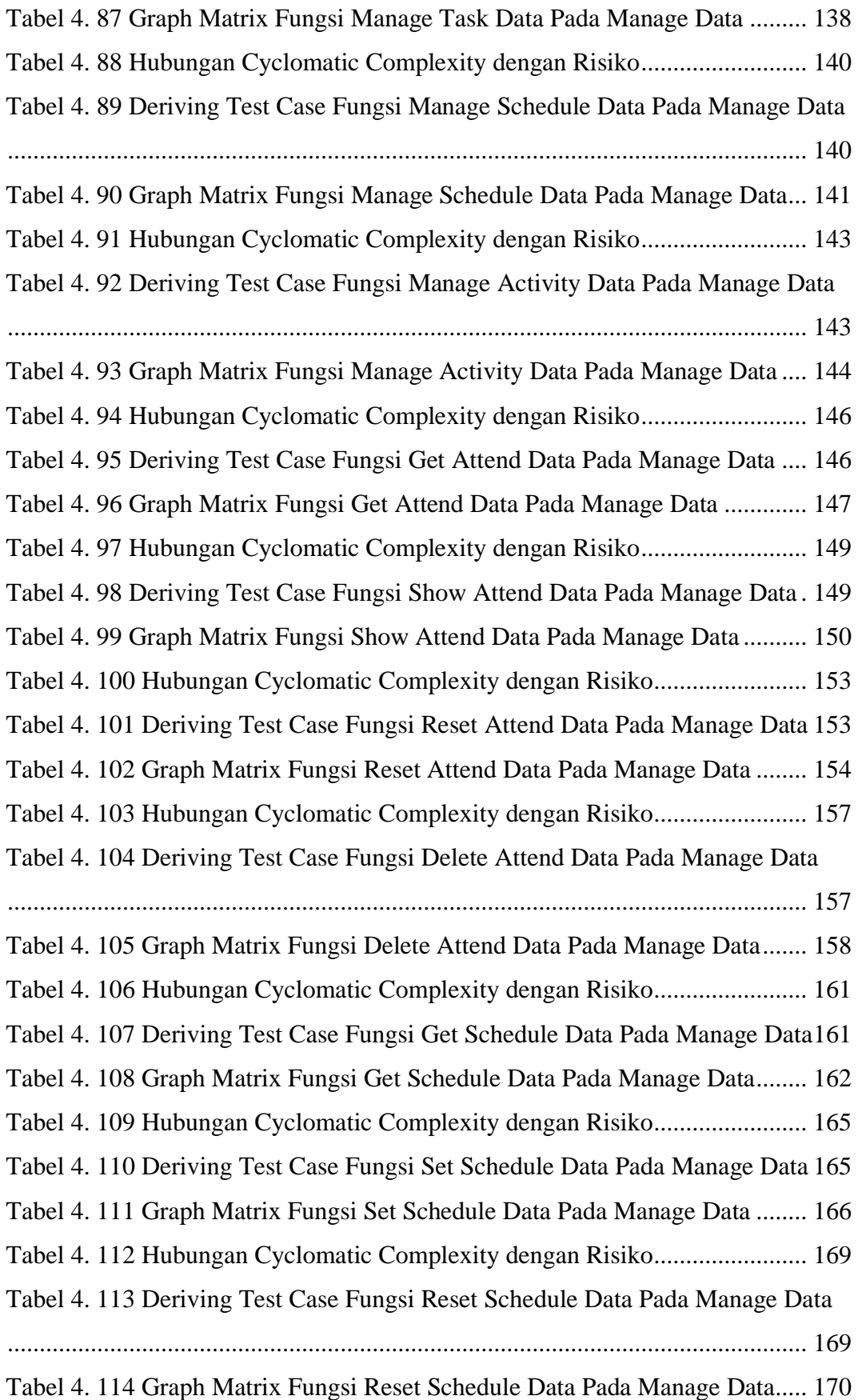

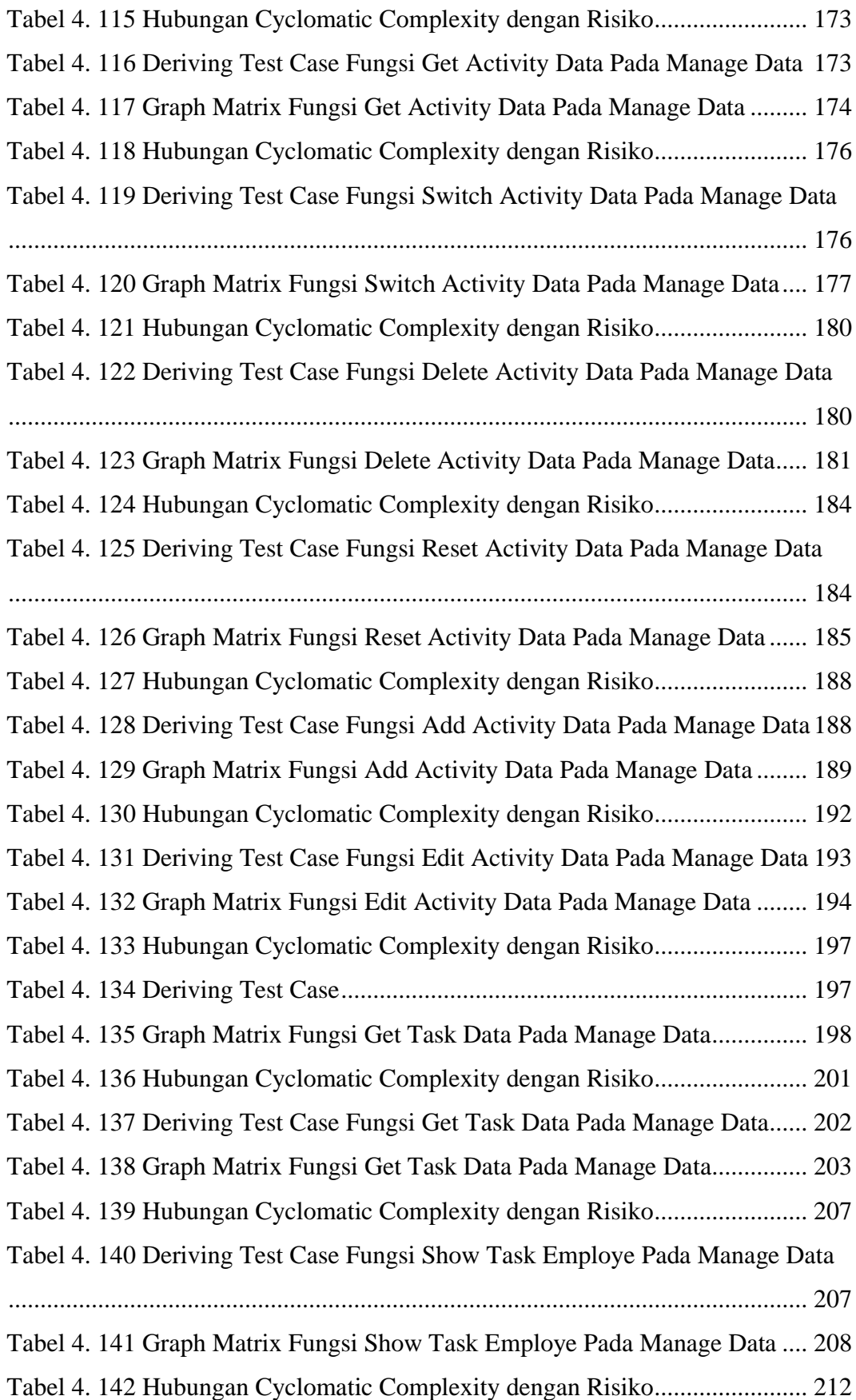

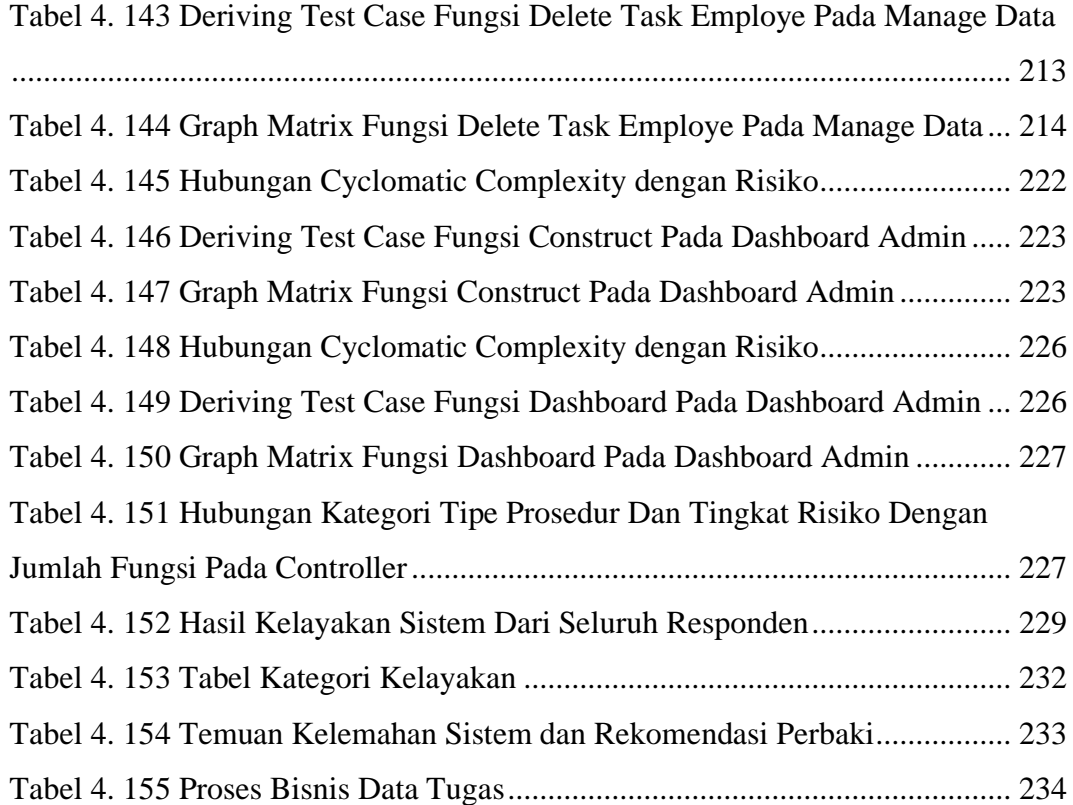